[http://www.cs.cornell.edu/courses/cs1110/2018s](http://www.cs.cornell.edu/courses/cs1110/2018sp)p

Lecture 14: Nested Lists, Tuples, and Dictionaries (Sections 11.1-11.5, 12.1-12)

#### CS 1110

Introduction to Computing Using Python

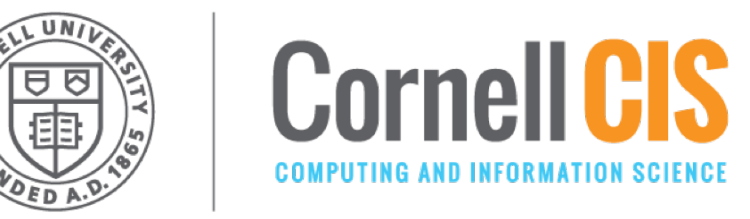

[E. Andersen, A. Bracy, D. Gries, L. Lee, S. Marschner, C. Van Loan, W. White]

#### **Announcements**

- A3 Tentative release date: Mon Mar 19-Thu Mar 22; tentative time for completion: somewhere between 1 and 2 weeks. Similar to A3 from Spring 2017.
- Prelim 1 Grading this weekend. Grades will come out before the drop deadline.

#### **Next week: Recursion**

- Tuesday and Thursday: Recursion.
- Reading: 5.8-5.10

#### **Nested Lists**

- Lists can hold any objects
- Lists are objects
- Therefore lists can hold other lists!

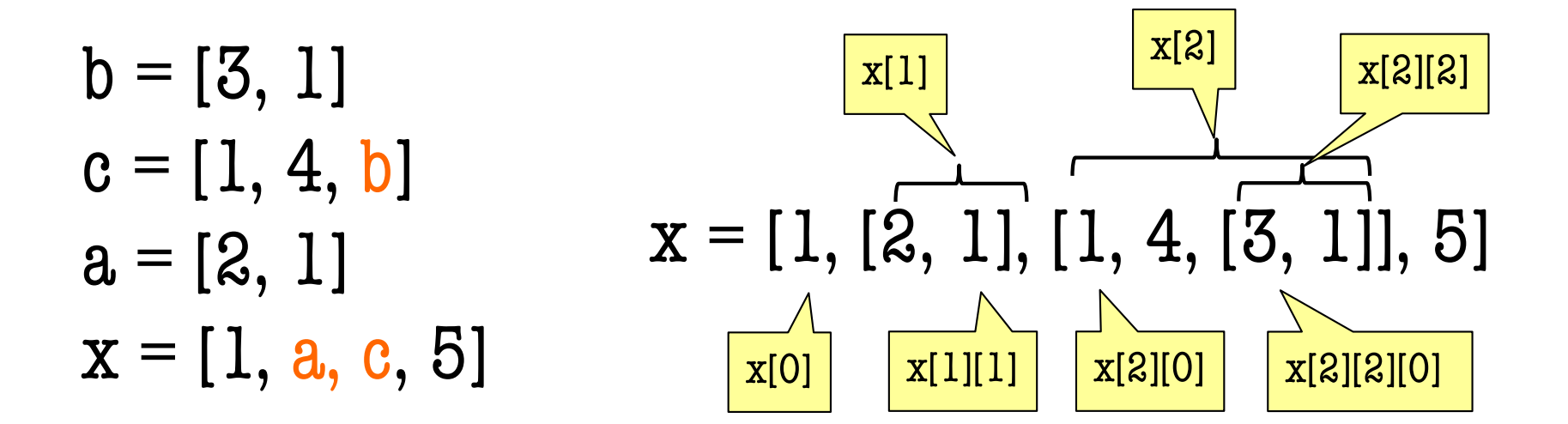

#### **Two Dimensional Lists**

#### **Table of Data Images**

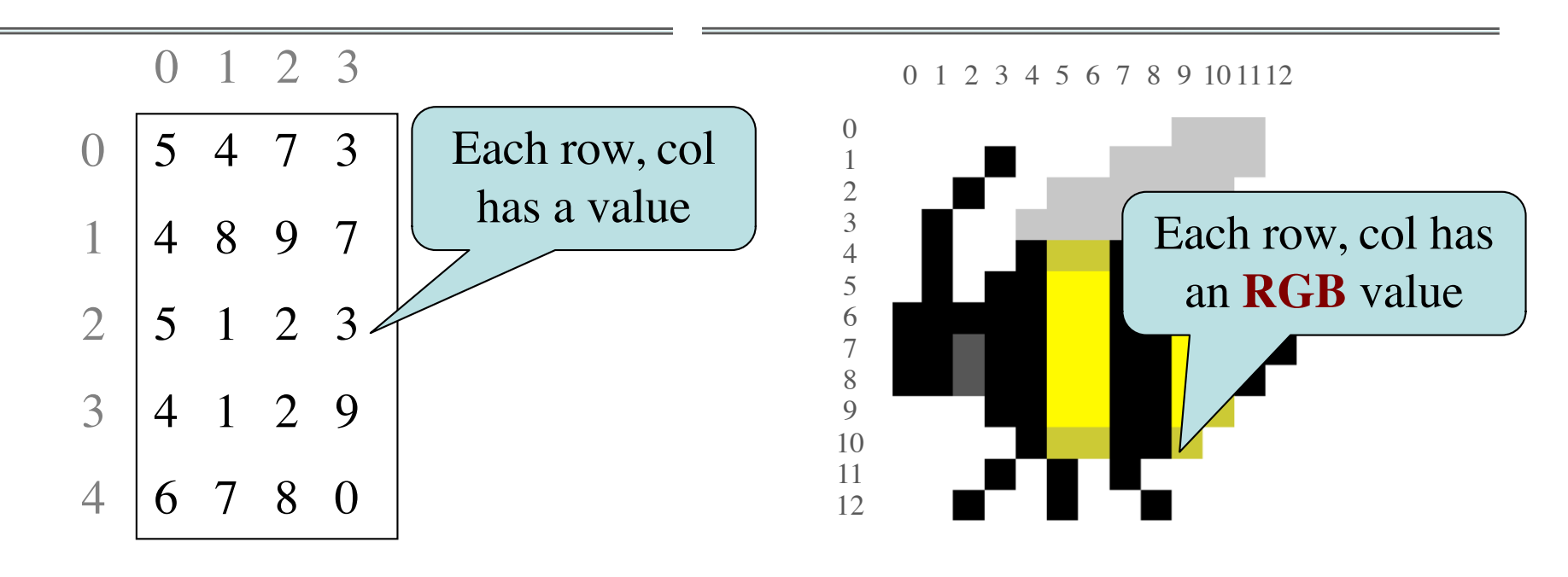

Store them as lists of lists (**row-major order**)  $d = [[5,4,7,3],[4,8,9,7],[5,1,2,3],[4,1,2,9],[6,7,8,0]]$ 

#### **Overview of Two-Dimensional Lists**

- Access value at row 3, col 2: d[3][2]
- Assign value at row 3, col 2:  $d[3][2] = 8$
- Number of rows of d:
	- len $(d)$
- Number of cols in row r of d:
	- $\blacksquare$  len(d[r])

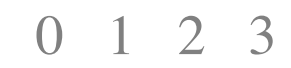

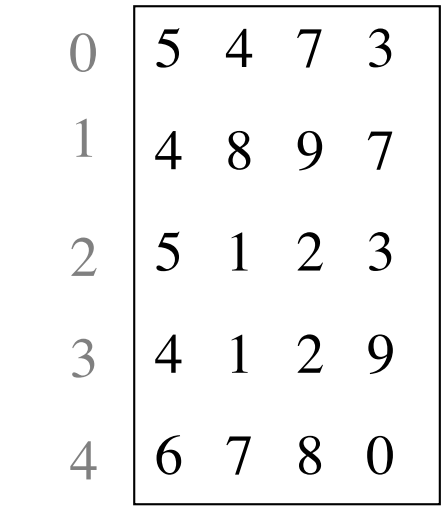

d

#### **How Multidimensional Lists are Stored**

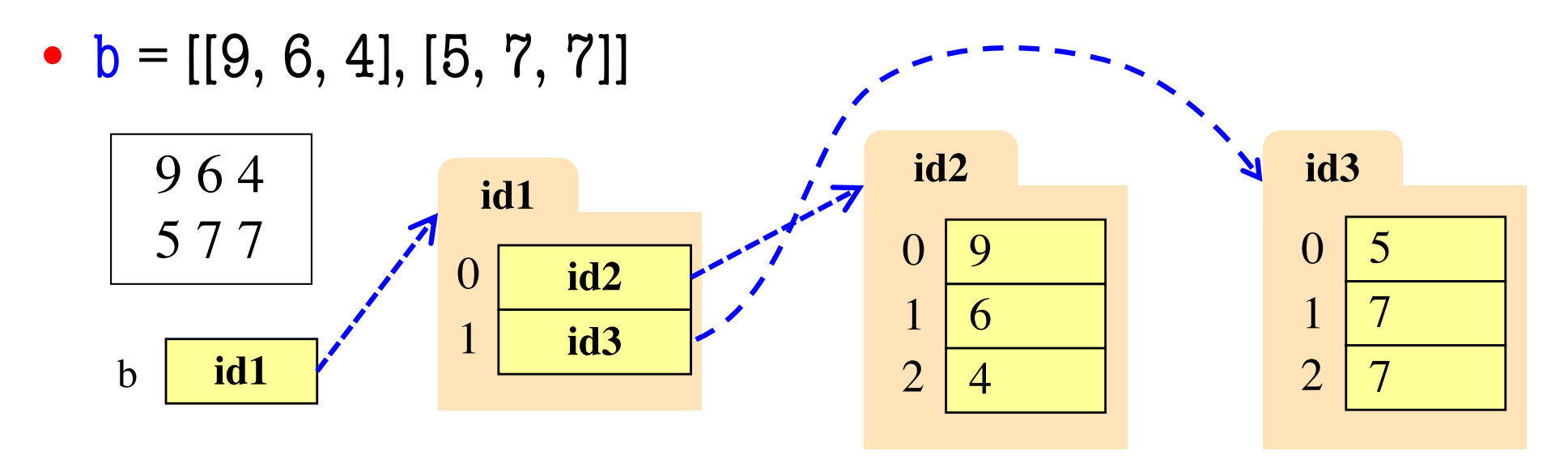

- b holds **id** of a one-dimensional list
	- Has len(b) elements
- b[i] holds **id** of a one-dimensional list
	- Has len(b[i]) elements

#### **Ragged Lists: Rows w/ Different Length**

•  $b = [[17,13,19],[28,95]]$ 

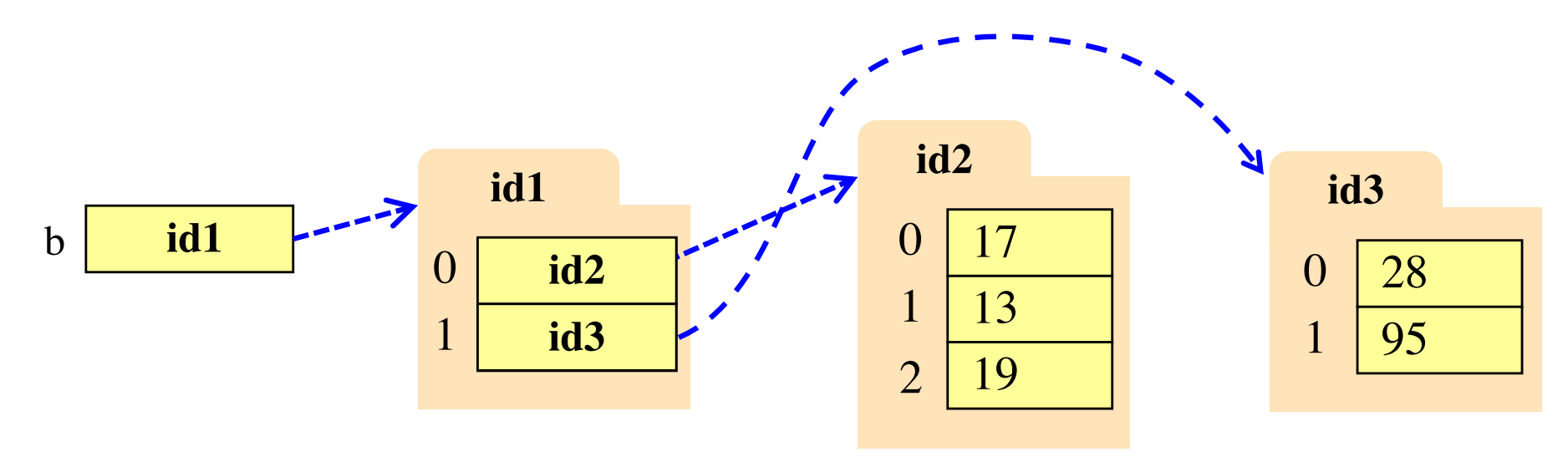

## **Slices and Multidimensional Lists**

- Only "top-level" list is copied.
- Contents of the list are not altered
- $b = [[9, 6], [4, 5], [7, 7]]$

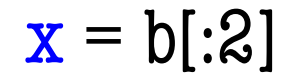

x **id5**

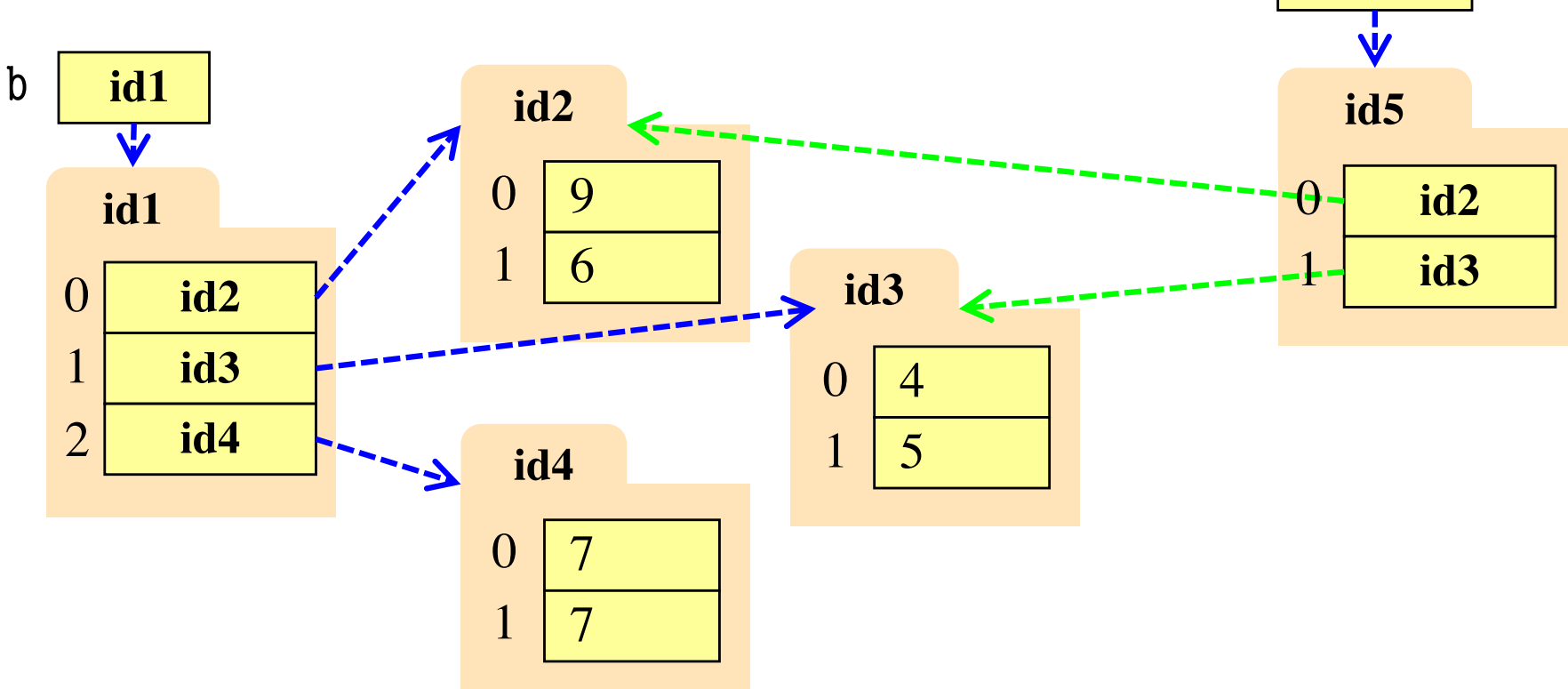

## **Slices & Multidimensional Lists (Q1)**

- Create a nested list  $\Rightarrow$  b = [[9,6], [4,5], [7,7]]
- Get a slice

 $>> x = b[:2]$ 

• Append to a row of x  $\gg$   $\times$   $x[1].append(10)$ 

• What is now in  $\mathbf{x}$ ?

A: [[9,6,10]] B: [[9,6],[4,5,10]]  $C: [[9,6],[4,5,10],[7,7]]$ D: [[9,6],[4,10],[7,7]] E: I don't know

## **Slices & Multidimensional Lists (A1)**

- Create a nested list  $\Rightarrow$  b = [[9,6], [4,5], [7,7]]
- Get a slice

 $>> x = b[:2]$ 

• Append to a row of x  $\gg$   $\times$   $x[1].append(10)$ 

• What is now in  $\mathbf{x}$ ?

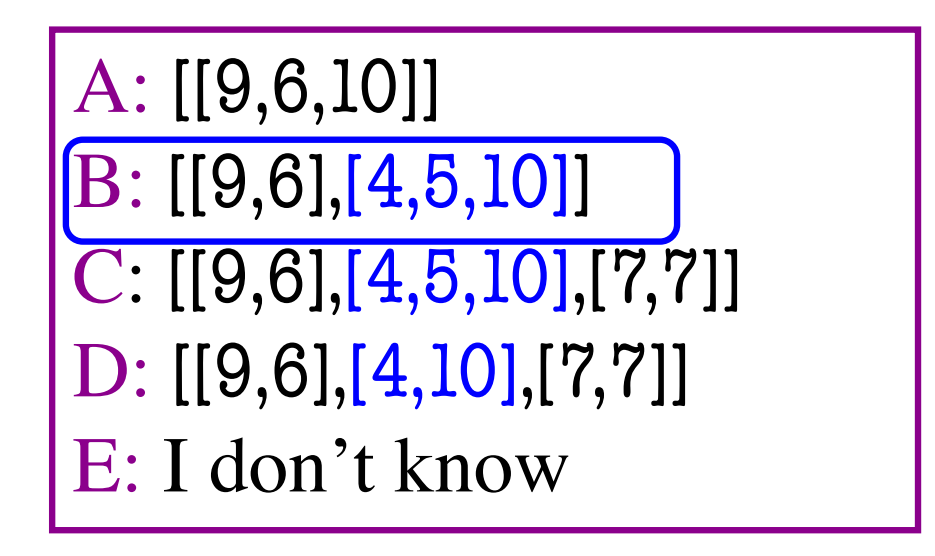

## **Slices & Multidimensional Lists (Q2)**

- Create a nested list  $\Rightarrow$  b = [[9,6], [4,5], [7,7]]
- Get a slice  $>> x = b[:2]$
- Append to a row of x  $\gg$   $\times$   $x[1].append(10)$
- x now has nested list [[9, 6], [4, 5, 10]]

• What is now in **b**?

A: [[9,6],[4,5],[7,7]] B: [[9,6],[4,5,10]]  $C: [[9,6],[4,5,10],[7,7]]$ D: [[9,6], [4, 10], [7, 7]] E: I don't know

## **Slices & Multidimensional Lists (A2)**

- Create a nested list  $\Rightarrow$  b = [[9,6], [4,5], [7,7]]
- Get a slice  $>> x = b[:2]$
- Append to a row of x  $\gg$   $\times$   $x[1].append(10)$
- x now has nested list [[9, 6], [4, 5, 10]]

• What is now in **b**?

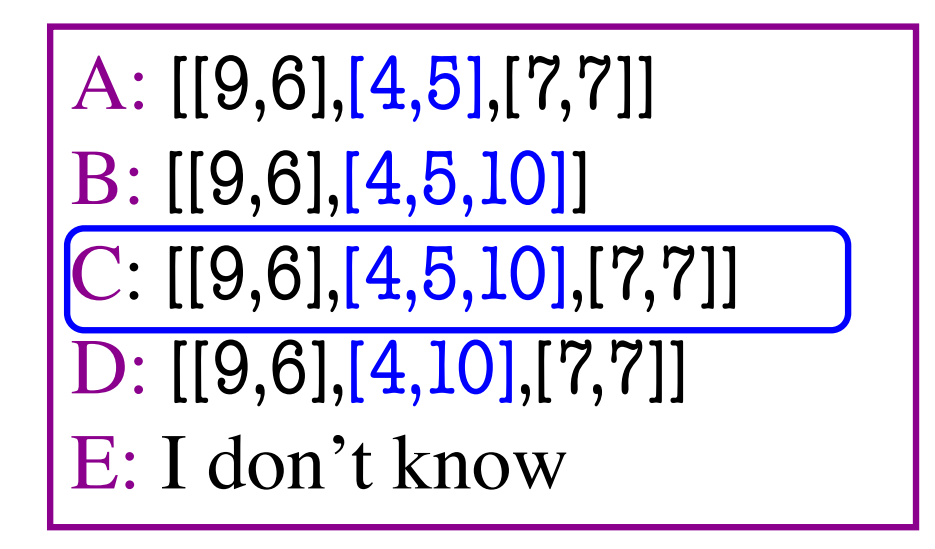

## **Data Wrangling: Transpose Idea**

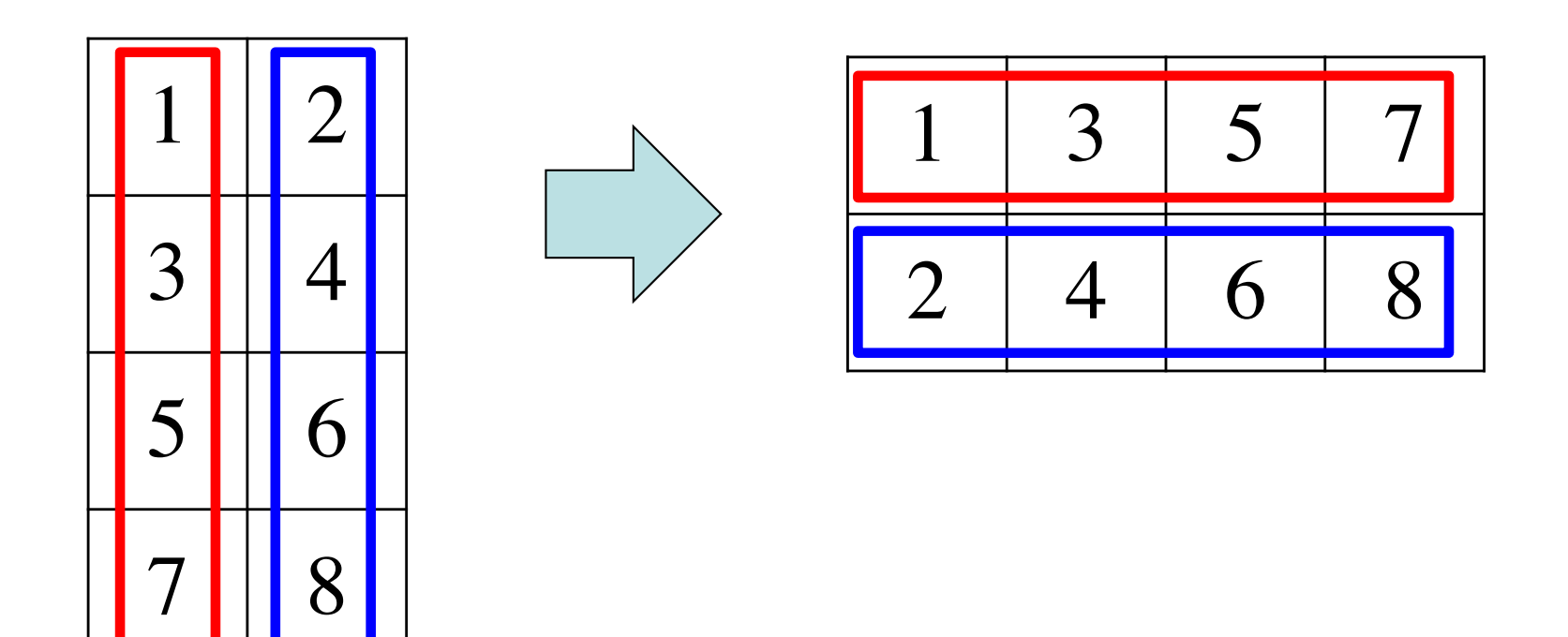

4 lists: 2 elements in each 2 lists: 4 elements in eachHow to transpose?

- 1<sup>st</sup> element of each list gets appended to 1<sup>st</sup> list
- 2<sup>nd</sup> element of each list gets appended to 2<sup>nd</sup> list

# **Data Wrangling: Transpose Code**

```
def transpose(orig_table):
  """Returns: copy of table with rows and columns swapped
  Precondition: table is a (non-ragged) 2d List"""
  numrows = len(orig_table)numcols = len(orig_table[0]) # All rows have same no. cols
  new_table = [] # Result accountfor m in list(range(numcols)):
     row = [] # Single row accumulator
     for n in list(range(numrows)):
       row.append(old_table[n][m]) # Build up new row
     new_table.append(row) # Add new row to new table
  return new_table
```
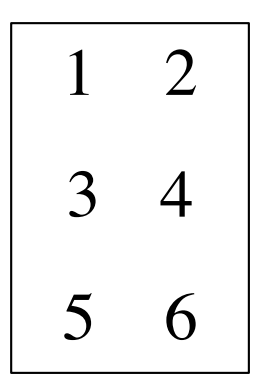

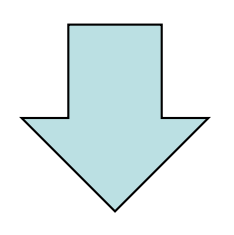

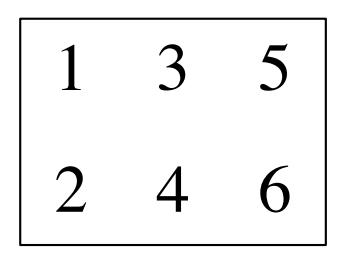

# **Tuples**

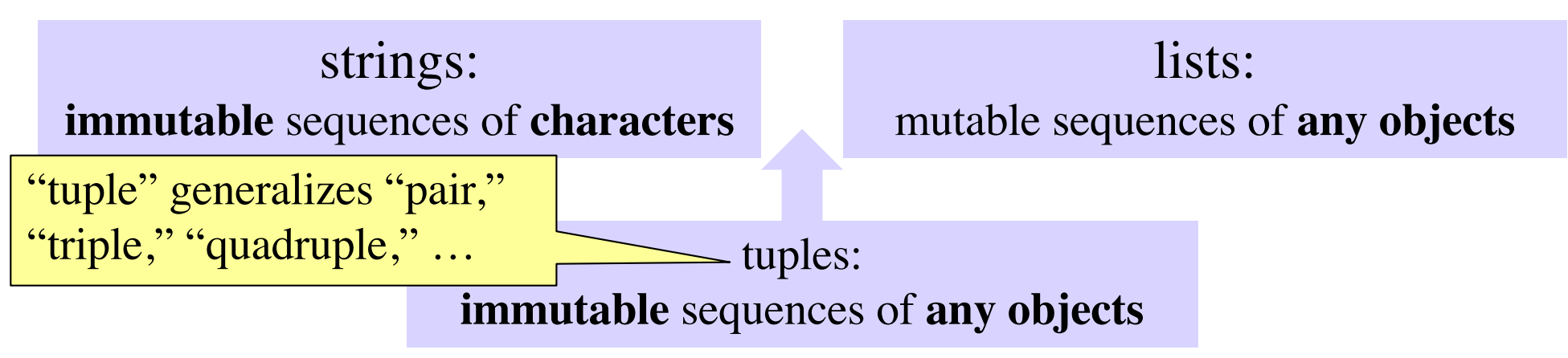

- Tuples fall between strings and lists
	- write them with just commas: 42, 4.0, 'x'
	- often enclosed in parentheses:  $(42, 4.0, 'x')$

Conventionally use lists for:

- long sequences
- homogeneous sequences
- variable length sequences

Conventionally use tuples for:

- short sequences
- heterogeneous sequences
- fixed length sequences

### **Returning multiple values**

• Can use lists/tuples to **return** multiple values

```
INCHES_PER_FOOT = 12
```
def to\_feet\_and\_inches(height\_in\_inches): feet = height\_in\_inches // INCHES\_PER\_FOOT inches = height\_in\_inches % INCHES\_PER\_FOOT return (feet, inches)

```
all inches = 68(ft,ins) = to_feet_and_inches(all_inches)
print(You are "+str(ft)+" feet, "+str(ins)+" inches.")
```
## **Dictionaries (Type dict)**

#### **Description**

- List of key-value pairs
	- § Keys are unique
	- Values need not be
- Example: net-ids
	- net-ids are **unique** (a key)
	- names need not be (values)
	- js1 is John Smith (class '13)
	- js2 is John Smith (class '16)

#### **Python Syntax**

- Create with format: {k1:v1, k2:v2, …}
- Keys must be **immutable**
	- § ints, floats, bools, strings
	- § **Not** lists or custom objects
- Values can be anything
- Example:
	- $d = \{ 'ec1':'Exra \; Cornell',\;$ 'ec2':'Ezra Cornell', 'ela63':'Erik Andersen'}

- Access elements like a list  $d = \{ 'ec1': 'Exra', 'ec2': 'Exra',$ 
	- § d['ec1'] evaluates to 'Ezra'
	- But cannot slice ranges!

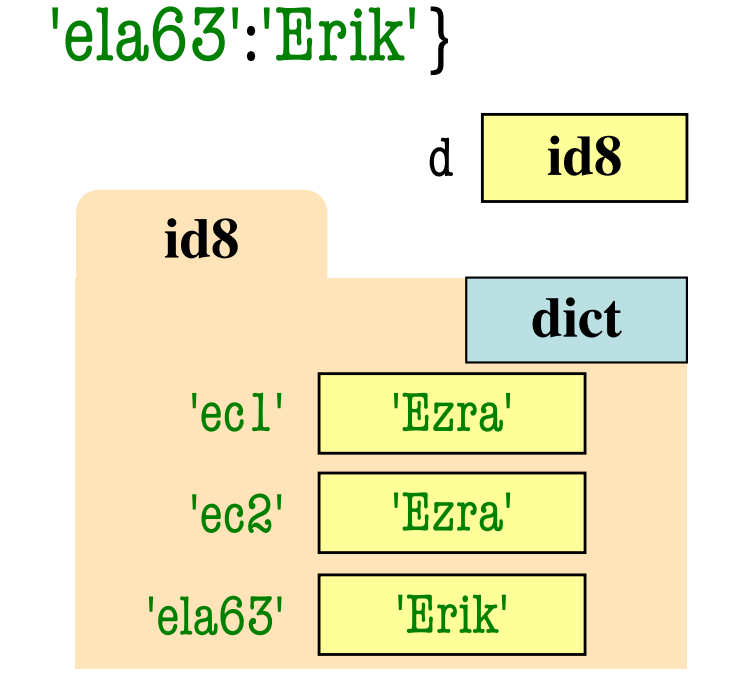

- Dictionaries are **mutable**
	- Can reassign values
	- $\blacksquare$  d['ec1'] = 'Ellis'

 $d = {$ 'ec $1$ ':'Ezra','ec $2$ ':'Ezra', 'ela63':'Erik'}

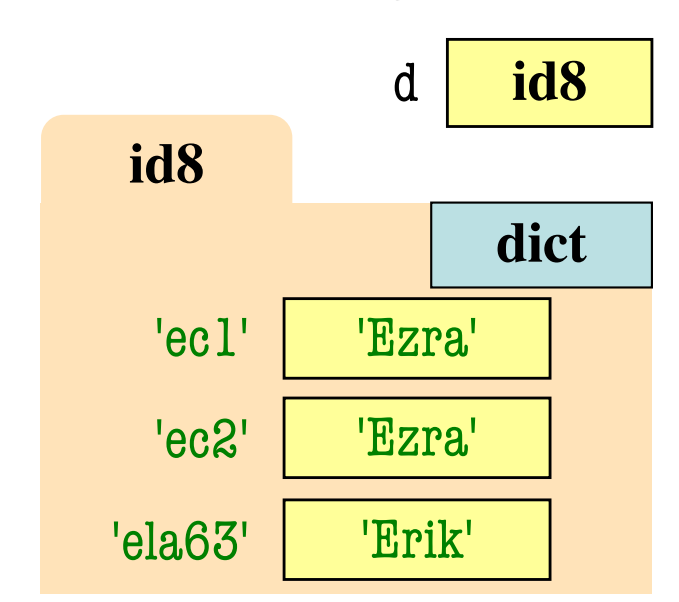

- Dictionaries are **mutable**
	- Can reassign values
	- $\blacksquare$  d['ec1'] = 'Ellis'

 $d = {$ 'ec $1$ ':'Ezra','ec $2$ ':'Ezra', 'ela63':'Erik'}

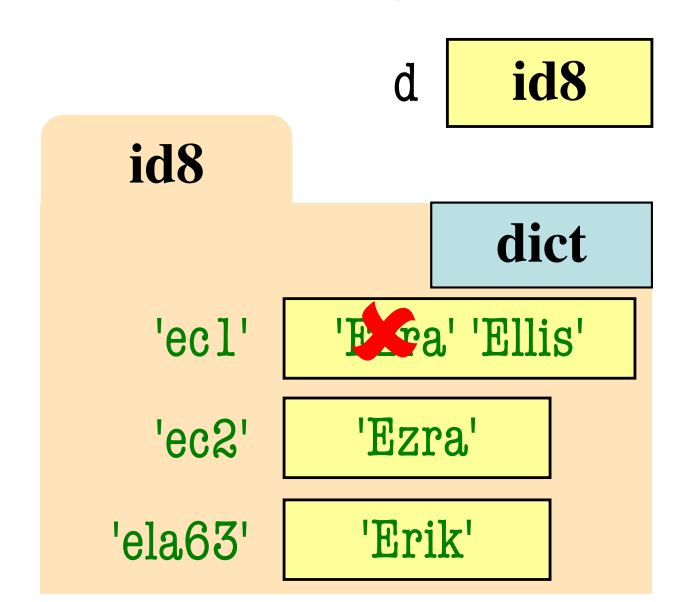

- Dictionaries are **mutable**
	- Can reassign values
	- $\blacksquare$  d['ec1'] = 'Ellis'
	- Can add new keys
	- $\blacksquare$  d['aa1'] = 'Allen'

 $d = {°ec1':''Exra', 'ec2':''Exra'},$ 'ela63':'Erik'}

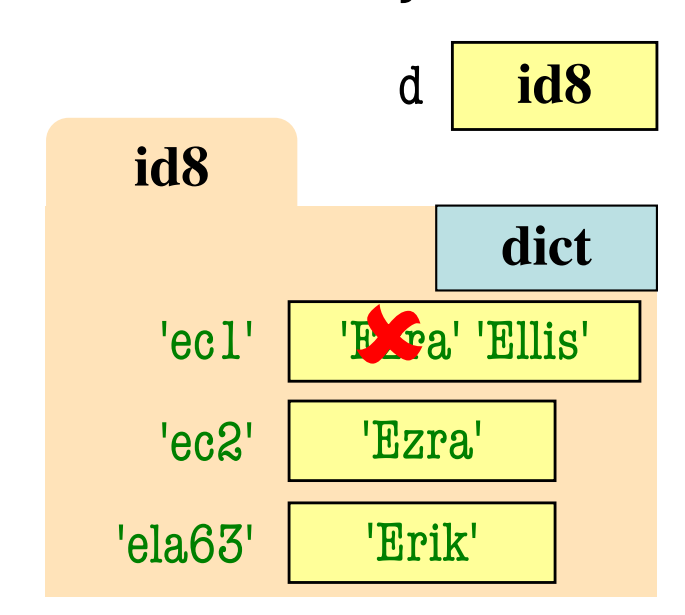

- Dictionaries are **mutable**
	- Can reassign values
	- $\blacksquare$  d['ec1'] = 'Ellis'
	- Can add new keys
	- $\blacksquare$  d['aa1'] = 'Allen'

 $d = {$ 'ec $1$ ':'Ezra','ec $2$ ':'Ezra', 'ela63':'Erik','aa1':'Allen'}

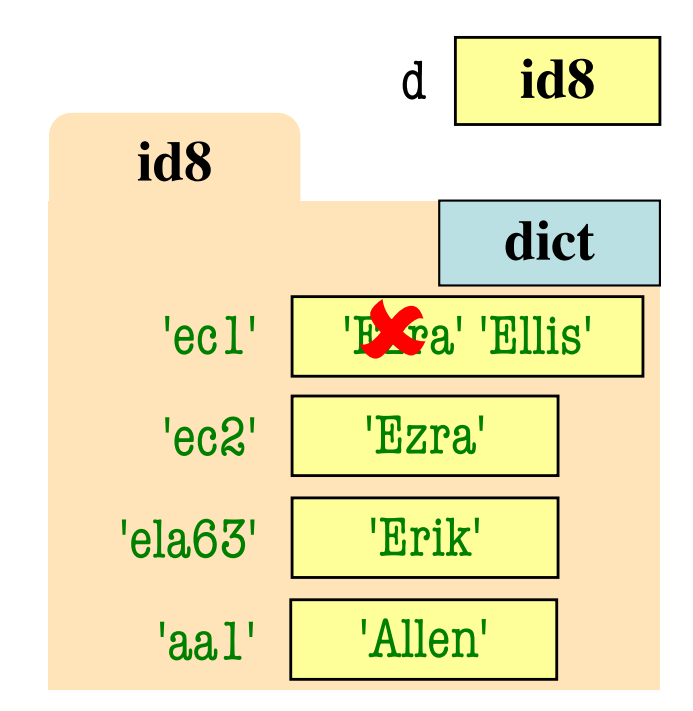

- Dictionaries are **mutable**
	- Can reassign values
	- $\blacksquare$  d['ec1'] = 'Ellis'
	- § Can add new keys
	- $\blacksquare$  d['aa1'] = 'Allen'
	- Can delete keys
	- del d['ela63']

 $d = {$ 'ec $1$ ':'Ezra','ec $2$ ':'Ezra', 'ela63':'Erik','aa1':'Allen'}

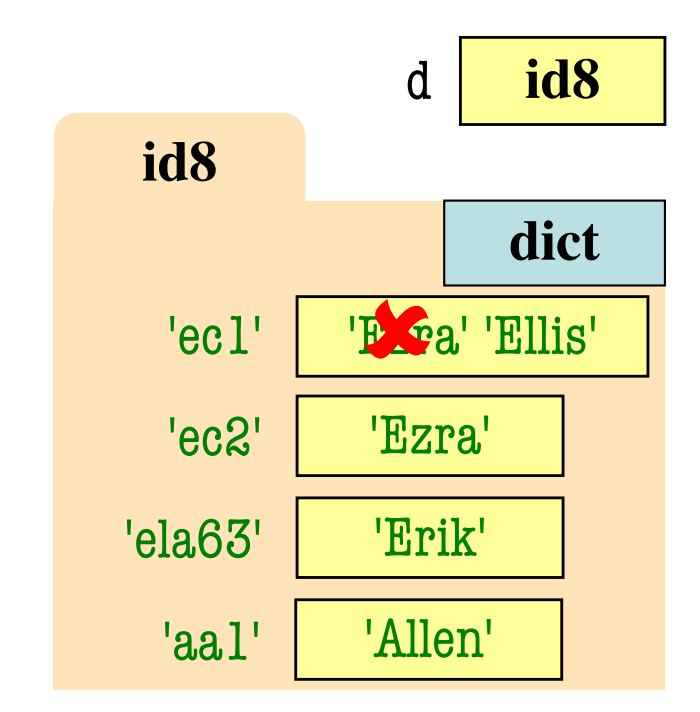

- Dictionaries are **mutable**
	- Can reassign values
	- $\blacksquare$  d['ec1'] = 'Ellis'
	- Can add new keys
	- $\blacksquare$  d['aa1'] = 'Allen'
	- Can delete keys
	- $\blacksquare$  del d['ela63']

 $d = {$ 'ec $1$ ':'Ezra','ec $2$ ':'Ezra', 'aa1':'Allen'}

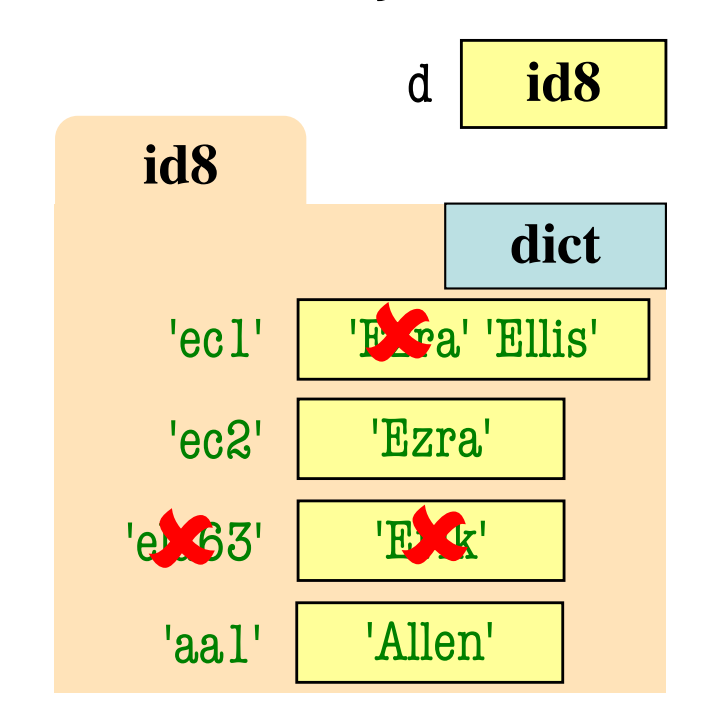

Deleting key deletes both